### <span id="page-0-0"></span>Método direto de Eliminação de Gauss

#### MS211 – Cálculo Numérico

Giuseppe Romanazzi

26 Maio 2020

# **Introducão**

Nesta aula apresentaremos um método que usa simples operações para transformar um sistema linear que admite uma solução num sistema triangular superior equivalente que admite a mesma solução. Este método é chamado Eliminação de Gauss. Vamos também analisar o seu custo computacional.

Sendo que sabemos resolver com um custo baixo (de ordem  $n^2$ ) sistemas triangulares, veja aula anterior, este processo de transformação do sistema num sistema triangular superior permitirá de determinar a solução do sistema de partida com um custo baixo respeito por exemplo o método de Cramer (que tem custo exponencial  $\approx n^n$ )

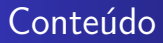

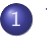

#### 1 Transformações de sistemas equivalentes

#### 2 Método de eliminação de Gauss

- [Algoritmo](#page-17-0)
- [Custo Computacional](#page-20-0)
- **•** [Exemplo](#page-22-0)

#### <span id="page-3-0"></span>Sistemas equivalentes

#### Definição

Um sistema  $Ax = b$  diz se equivalente ao sistema  $By = c$  se os dois sistemas admitem a mesma solução.

Exemplo:

Os sistemas 
$$
Ax = b
$$
,  $-Ax = -b$ ,  $0.5Ax = 0.5b$ 

são sistemas equivalentes.

## Transformações em sistemas equivalentes

Existem principalmente três processos que transformam um sistema linear consistente num outro com a mesma solução.

Troca de equações do sistema. Por exemplo:

<span id="page-4-0"></span>
$$
\begin{cases} 5x - 4y = -6 \\ 3x - 2y = -2 \end{cases}
$$
 (1)

e 
$$
\begin{cases} 3x - 2y = -2 \\ 5x - 4y = -6 \end{cases}
$$
tem a mesma solução  $(x, y) = (2, 4)$ 

Multiplicação de uma equação por uma constante. Por exemplo  $\int 2.5x - 2y = -3$  $\frac{2.5x-2y-3}{3x-2y=-2}$  tem a mesma solução do problema [\(1\)](#page-4-0),

porque a sua primeira equação é obtida multiplicando por 0.5 a primeira equação de  $(1)$ .

## Transformações em sistemas equivalentes

<sup>3</sup> Adicionar um múltiplo de uma equação a uma outra equação. Por exemplo  $\left\{ \begin{array}{l} 5x-4y=-6 \ -7x+6y=10 \end{array} \right.$  tem a mesma solução do sistema  $(1)$ . Isso porque notamos que a sua segunda equação  $\acute{\text{e}}$  obtida do sistema [\(1\)](#page-4-0) somando a segunda equação com a primeira equação multiplicada por −2, ou seja:

segunda eq. do novo sistema  $=$ [segunda eq. do sistema  $(1)$ ] – 2  $*$  [primeira eq. do sistema  $(1)$ ]

## <span id="page-6-0"></span>Transformação num sistema triangular superior

O objetivo do método de Eliminação de Gauss é de transformar o sistema de partida  $Ax = b$ , com  $A \in \mathbb{R}^{n \times n}$  não singular, num sistema triangular superior equivalente do tipo  $Ux = c$ , para poder achar depois facilmente a solução de  $Ax = b$  resolvendo somente o sistema  $Ux = c$ .

Este sistema será obtido usando uma sequencia de transformações do tipo 1, 2, 3 vistas nas duas slides anteriores.

A ideia base é de transformar o sistema anulando em cada passo os elementos de uma coluna por baixo da diagonal até chegar a um sistema equivalente triangular superior.

#### Primeiro passo do método de eliminação de Gauss

Dado o sistema  $Ax = b$  de dimensão n, denotado com

<span id="page-7-0"></span>
$$
A^{(0)}x = b^{(0)} \tag{p0}
$$

**vamos construir um sistema equivalente**  $A^{(1)}x = b^{(1)}$  que tem a matriz dos coeficientes  ${\mathcal A}^{(1)}$  com elementos nulos na primeira coluna por baixo da diagonal ou seja com $a_{i1}^{(1)} = 0, i = 2, \ldots, n$ . O novo sistema equivalente  $A^{(1)}x = b^{(1)}$  é obtido subtraindo as equações  $i=2,\ldots,n$ , a primeira equação de  $A^{(0)}x=b^{(0)}$  multiplicada por  $m_{i1} := \frac{a_{i1}^{(0)}}{a_{11}^{(0)}}$ , ou seja ,

por cada  $i = 2, \ldots, n$ 

eq. i do novo sistema = [eq. i do sistema [\(p0\)](#page-7-0)] –  $m_{i1}$  \* [primeira eq. do sistema (p0)]

Em vez a primeira equação de [\(p0\)](#page-7-0) não é modificada.

## Primeiro passo do método de eliminação de Gauss

Este primeiro passo permite de construir a partir da estrutura algébrica  $({\cal A}^{(0)}|b^{(0)})$  a estrutura  $({\cal A}^{(1)}|b^{(1)})$  do novo sistema, onde os elementos da matriz  $A^{(1)}$  e do vetor  $b^{(1)}$  são

$$
a_{1j}^{(1)} = a_{1j}^{(0)},
$$
  
\n
$$
a_{ij}^{(1)} = a_{ij}^{(0)} - m_{i1}a_{1j}^{(0)},
$$
  
\n
$$
b_{i}^{(1)} = b_{i}^{(0)} - m_{i1}b_{1}^{(0)},
$$
  
\n
$$
b_{i}^{(1)} = b_{i}^{(0)} - m_{i1}b_{1}^{(0)}
$$
  
\n
$$
j = 1, ..., n;
$$
  
\n
$$
i = 2, ..., n; j = 1, ..., n
$$

onde 
$$
m_{i1} = \frac{a_{i1}^{(0)}}{a_{11}^{(0)}}
$$
. Note que das equações em cima  
\n•  $a_{i1}^{(1)} = a_{i1}^{(0)} - \frac{a_{i1}^{(0)}}{a_{11}^{(0)}} a_{11}^{(0)} = 0$  por  $i = 2, ..., n$ , portanto os elementos

da primeira coluna de  $A^{(1)}$ por baixo da diagonal são nulos.

Para poder definir  $m_{i1}$  estamos supondo que  $a_{11}^{(0)}\neq 0$ . Se este elemento for nulo será suficiente encontrar um coeficiente da primeira coluna de  $A^{(0)}$  que que seja não nulo, e depois temos de trocar a primeira linha com a linha de A associada a este coef. n˜ao nulo. Este valor não nulo tem de existir porque  $A$  é não singular. MS211 – Cálculo Numérico  $\frac{1}{2}$   $\frac{1}{26}$  Aula 12 - Eliminação de Gauss  $\frac{9}{26}$ 

[Custo Computacional](#page-20-0) [Exemplo](#page-22-0)

Primeiro passo do método de eliminação de Gauss

O primeiro passo gera portanto o sistema

<span id="page-9-0"></span>
$$
A^{(1)}x = b^{(1)} \tag{p1}
$$

com

$$
(A^{(1)}|b^{(1)}) = \begin{pmatrix} a_{11}^{(0)} & a_{12}^{(0)} & \cdots & a_{1n}^{(0)} & b_1^{(0)} \\ 0 & a_{22}^{(1)} & \cdots & a_{2n}^{(1)} & b_2^{(1)} \\ \vdots & \cdots & \cdots & \cdots & \vdots \\ 0 & a_{n2}^{(1)} & \cdots & a_{nn}^{(1)} & b_n^{(1)} \end{pmatrix}
$$

#### Segundo passo do método de eliminação de Gauss

No segundo passo obtemos o sistema  $A^{(2)}x = b^{(2)}$  equivalente ao sistema [\(p1\)](#page-9-0), que tem a matriz dos coeficientes  ${\cal A}^{(2)}$  com valores nulos por baixo da diagonal na segunda coluna, ou seja com  $a_{i2}^{(2)} = 0$  por  $i = 3, ..., n$ . Este sistema será obtido subtraindo as linhas  $i = 3, \ldots, n$  a segunda linha multiplicada por  $m_{i2}=\frac{a_{i2}^{(1)}}{(1)}$ i2  $a_{22}^{(1)}$ 22 , ou seja, por  $i = 3, \ldots, n$  temos

eq.  $i$  do novo sistema  $=$ [eq. i do sistema [\(p1\)](#page-9-0)] –  $m_{i2}$  \* [segunda eq. do sistema (p1)]

As primeira duas equações de  $(p1)$  ficam em vez invariadas.

#### Segundo passo do método de eliminação de Gauss

Os elementos da matriz  $A^{(2)}$  e do vetor  $b^{(2)}$  são

$$
a_{\ell j}^{(2)} = a_{\ell j}^{(1)} \qquad b_{\ell}^{(2)} = b_{\ell}^{(1)} \qquad \ell = 1, 2; \ j = 1, \ldots, n;
$$
  
\n
$$
a_{ij}^{(2)} = a_{ij}^{(1)} - m_{i2} a_{2j}^{(1)}, \quad b_{i}^{(2)} = b_{i}^{(1)} - m_{i2} b_{2}^{(1)} \qquad i = 3, \ldots, n; \ j = 1, \ldots, n
$$

onde  $m_{i2}=\frac{a_{i2}^{(1)}}{a_{i2}^{(1)}}.$  Note que das equações em cima 22

- $a_{i2}^{(2)} = a_{i2}^{(1)} \frac{a_{i2}^{(1)}}{a_{22}^{(1)}} a_{22}^{(1)} = 0$  por  $i = 3, ..., n$ , portanto os elementos da segunda coluna de  $A^{(2)}$ por baixo da diagonal são nulos. Claramente  $\tanh$ ém  $a^{(2)}_{i1} = a^{(1)}_{i1} - \frac{a^{(1)}_{i2}}{a^{(1)}_{i2}} a^{(1)}_{21} = 0$  sendo que  $a^{(1)}_{i1} = 0$  por 22  $i = 3, \ldots, n$  e  $a_{21}^{(1)} = 0$
- Estamos supondo que  $a_{22}^{(1)} \neq 0$  para poder definir  $m_{i2}$ . Se este elemento for nulo será suficiente encontrar pelo menos uma linha de  ${\mathcal A}^{(1)}$  que tem o segundo elemento não nulo. Este valor tem de existir porque a matriz  $A^{(1)}$  é não singular, sendo que o sistema [\(p1\)](#page-9-0)  $\acute{\text{e}}$  equivalente a [\(p0\)](#page-7-0) que admite solução.

[Custo Computacional](#page-20-0) [Exemplo](#page-22-0)

Segundo passo do método de eliminação de Gauss

O segundo passo gera portanto o sistema

$$
A^{(2)}x = b^{(2)} \tag{p2}
$$

com

$$
(A^{(2)}|b^{(2)}) = \begin{pmatrix} a_{11}^{(0)} & a_{12}^{(0)} & \cdots & a_{1n}^{(0)} & b_{1}^{(0)} \\ 0 & a_{22}^{(1)} & \cdots & a_{2n}^{(1)} & b_{2}^{(1)} \\ 0 & 0 & a_{33}^{(2)} & \cdots & a_{3n}^{(2)} & b_{3}^{(2)} \\ \vdots & \vdots & \cdots & \cdots & \cdots & \vdots \\ 0 & 0 & a_{n3}^{(2)} & \cdots & a_{nn}^{(2)} & b_{n}^{(2)} \end{pmatrix}
$$

# Passo  $k$  geral do método

Indo em frente no método, depois  $k - 1$  passos obteremos o sistema

$$
A^{(k-1)}x = b^{(k-1)}
$$

com a matriz  $A^{(k-1)}$  que terá elementos nulos por baixo da diagonal nas primeiras  $k - 1$  colunas, e para transformar ele num sistema com matriz  $A^{(k)}$  com elementos nulos também na coluna  $k$ por baixo da diagonal,

temos **no passo** k subtrair às linhas  $i = k + 1, \ldots, n$  a linha k de  $A^{(k-1)}$  multiplicada por  $m_{ik} = \frac{a_{ik}^{(k-1)}}{(k-1)}$ ik  $a_{kk}^{(k-1)}$ kk e assim obteremos o sistema equivalente

$$
A^{(k)}x = b^{(k)} \tag{pk}
$$

 $com \dots$ 

[Algoritmo](#page-17-0) [Custo Computacional](#page-20-0) [Exemplo](#page-22-0)

# Passo  $k$  geral do método

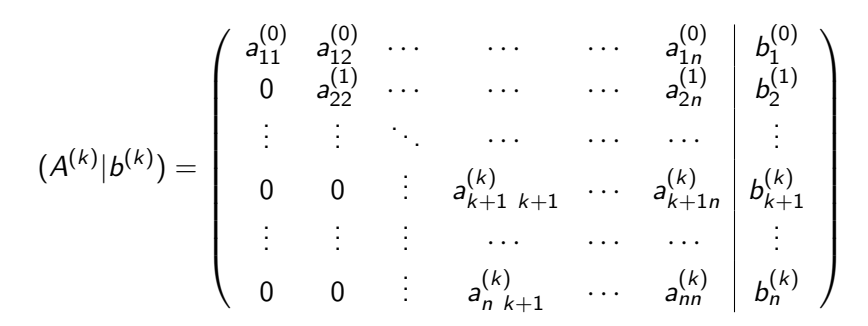

Note que temos anulado  $k$  colunas por baixo da diagonal depois  $k$  passos. Os coeficientes da matriz e do vetor independentes são dados na próxima slide

[Custo Computacional](#page-20-0) [Exemplo](#page-22-0)

# Passo  $k$  geral do método, coeficientes

Os coeficientes da matriz  $A^{(k)}$  e do vetor independentes  $b^{(k)}$  são, por  $j=1,\ldots,n$ 

<span id="page-15-0"></span>
$$
a_{\ell j}^{(k)} = a_{\ell j}^{(k-1)}, \qquad b_{\ell}^{(k)} = b_{\ell}^{(k-1)} \qquad \ell = 1, ..., k
$$
  
\n
$$
a_{ij}^{(k)} = a_{ij}^{(k)} - m_{ik} a_{kj}^{(k-1)}, \qquad b_{i}^{(k)} = b_{i}^{(k-1)} - m_{ik} b_{k}^{(k-1)} \qquad i = k+1, ..., n.
$$
  
\n(2)  
\n
$$
0 \text{ and } m_{ik} = \frac{a_{ik}^{(k-1)}}{a_{kk}^{(k-1)}}.
$$

[Algoritmo](#page-17-0) [Custo Computacional](#page-20-0) [Exemplo](#page-22-0)

## Passo final  $n - 1$  do método

Sendo que em cada passo eliminamos os elementos de uma coluna, para eliminar todos aqueles por baixo da diagonal precisamos fazer  $n - 1$ passos com operações do tipo [\(2\)](#page-15-0) (veja slide anterior). Assim depois  $n-1$  passos obtemos um sistema triangular superior equivalente ao sistema inicial  $Ax = b$  que é

$$
A^{(n-1)}x=b^{(n-1)}
$$

com

$$
(A^{(n-1)}|b^{(n-1)}) = \begin{pmatrix} a_{11}^{(0)} & a_{12}^{(0)} & \cdots & a_{1n}^{(0)} & b_1^{(0)} \\ 0 & a_{22}^{(1)} & \cdots & \cdots & a_{2n}^{(1)} & b_2^{(1)} \\ \vdots & \vdots & \ddots & \cdots & \cdots & \vdots \\ 0 & 0 & \cdots & a_{kk}^{(k-1)} & \cdots & a_{kn}^{(k-1)} \\ \vdots & \vdots & \cdots & 0 & \cdots & \vdots \\ 0 & 0 & \cdots & 0 & 0 & a_{nn}^{(n-1)} \\ 0 & 0 & \cdots & 0 & 0 & a_{nn}^{(n-1)} \end{pmatrix} b_k^{(n-1)}
$$

[Algoritmo](#page-17-0) [Custo Computacional](#page-20-0) [Exemplo](#page-22-0)

#### <span id="page-17-0"></span>Algoritmo do método de eliminação de Gauss

**Require:** *n*,  $A = (a_{ii})$ ,  $b = (b_i)$ for  $k = 1, ..., n - 1$  do for  $i = k + 1, ..., n$  do  $m_{ik} = \frac{a_{ik}^{(k-1)}}{a(k-1)}$  $a_{kk}^{(k-1)}$  $\Rightarrow$  1 divisão  $b_i^{(k)} = b_i^{(k-1)} - m_{ik}b_k^{(k-1)}$ k  $> 1$  soma e 1 produto for  $j = k + 1, ..., n$  do  $a_{ij}^{(k)} = a_{ij}^{(k-1)} - m_{ik} a_{kj}^{(k-1)}$  $\triangleright$  1 soma e 1 produto end for end for end for

## Algoritmo do método de eliminação de Gauss

- Note que no algoritmo, o ciclo for automaticamente incrementa o relativo índex.
- Na atualização da  $a_{ij}^{(k)}$  desconsideremos as primeira  $k$  colunas sendo que sabemos, das contas descritas anteriormente, que são nulas. Este fato permite nos de um lado de poupar opera¸c˜oes e de outro de n˜ao ter erros de cancelamento subtrativo no código associado. Cada vez que já se conhece um valor teórico de um qualquer método é bom evitar ao algoritmo de fazer estes operações.

[Algoritmo](#page-17-0) [Custo Computacional](#page-20-0) [Exemplo](#page-22-0)

## Algoritmo otimizado no uso da memoria

| Required                                                                                                    | Required | Required |
|----------------------------------------------------------------------------------------------------|----------|----------|
| $n \cdot k = 1, \ldots, n - 1$                                                                                                    | $n - 1$  |          |
| $n \cdot k = 1, \ldots, n - 1$                                                                                                    | $n - 1$  |          |
| $n \cdot k + 1, \ldots, n$                                                                                                    | $n - 2$  |          |
| $m = \frac{a_{ik}^{(k-1)}}{a_{ik}^{(k-1)}};$                                                                                                  |          |          |
| $a_{ik} \leftarrow m$ ; $\triangleright$ Poderíamos por $a_{ik} = 0$ mas é preferível $a_{ik} \leftarrow m$ para gravar todos os $m_{ik}$ que |          |          |

vão ser uteis para determinar a fatoração LU de A

$$
b_i = b_i - mb_k;
$$
  
for  $j = k + 1, ..., n$  do  

$$
a_{ij} = a_{ij} - m \cdot a_{kj}
$$
  
end for  
end for

Este algoritmo permite de gravar todos os passos na mesma estrutura  $(A|b)$  sem necessidade de ocupar nova memoria respeito aquela disponível no input. Este pode ser feito sempre que não precisarmos de reutilizar sucessivamente os dados de input  $A e b$ .

## <span id="page-20-0"></span>Custo Computacional do método de eliminação de Gauss

Note que em cada um dos  $n - 1$  macro-passos k: temos  $(n - k)$  iterações no ciclo for  $i = k + 1, \ldots, n$  e em cada uma destes iterações temos  $(n - k)$  iterações no ciclo for  $j = k + 1, \ldots, n$ . Neste ultimo ciclo em *j* temos em cada iteração 2 operações, assim em total no ciclo for  $j = k + 1, \ldots, n$  temos  $2(n - k)$  operações. No ciclo for  $i = k + 1, \ldots, n$  temos em cada iteração, além destes 2(n – k), também 3 outras operações (1 divisão, 1 produto e 1 soma), assim podemos dizer de ter totalmente  $2(n - k + 1) + 1$  operações em cada iteração *i* do ciclo for  $i = k + 1, ..., n$ . Podemos concluir que o numero total das operações é  $\sum_{n=1}^{n-1} \sum_{r=1}^{n} [2(n-k+1)+1]$  $k=1$   $i=k+1$ 

[Custo Computacional](#page-20-0)

## Custo Computacional do método de eliminação de Gauss

$$
\sum_{k=1}^{n-1} \sum_{i=k+1}^{n} [2(n-k+1)+1] = \sum_{k=1}^{n-1} \sum_{i=k+1}^{n} 1 + 2 \sum_{i=k+1}^{n} (n-k+1)] =
$$
\n
$$
\sum_{k=1}^{n-1} [(n-k)+2 \sum_{i=k+1}^{n} (n-k+1)] = \sum_{k=1}^{n-1} [(n-k)+2(n-k+1)(n-k)] =
$$
\n
$$
\sum_{\ell=1}^{n-1} \ell + 2 \sum_{\ell=1}^{n-1} (\ell+1)\ell, \text{ onde } \ell = n-k.
$$
\nAgora usando a regra de Gauss  $\sum_{\ell=1}^{n-1} \ell = \frac{n(n-1)}{2}, \text{ e que}$ 

\n
$$
\sum_{\ell=1}^{n-1} \ell^2 = \frac{n(n-1)(2n-1)}{6} \text{ obtenos que o custo computacional do}
$$
\n
$$
\text{método é } \sum_{\ell=1}^{n-1} \ell + 2 \sum_{\ell=1}^{n-1} (\ell+1)\ell = \frac{n(n-1)}{2} + 2 \frac{n^3 - n}{3} = \frac{2}{3}n^3 + \frac{n^2}{2} - \frac{7}{6}n.
$$
\nEntão o custo computacional do método de eliminação direta de Gauss é da orden  $O(n^3)$ .

\nAll 12 - Eliminação de Gauss

\n
$$
22/26
$$

# <span id="page-22-0"></span>Exemplo de aplicação do método

Desejamos resolver o sistema

$$
\begin{cases}\n2x_1 - x_2 + 2x_3 &= 1 \\
x_1 + x_2 - 2x_3 &= -4 \\
-5x_1 + \frac{3}{2}x_2 + x_3 &= \frac{5}{2}\n\end{cases}
$$

Primeiro verificamos se o sistema admite solução única. Sendo que  $det(A) = 2 - 10 + 3 + 10 + 6 + 1 = 12 \neq 0$  então o sistema é consistente e admite uma única solução. Observamos que o sistema tem a matriz A e b de dimensão  $n = 3$  portanto são esperados somente  $n - 1 = 2$  passos da eliminação de Gauss.

A matriz  $A$  e o termo  $b$  serão indicado com  $A^{(0)}$  e  $b^{(0)}$  respetivamente

$$
(A^{(0)}|b^{(0)}) = \left(\begin{array}{ccc|c}2 & -1 & 2 & 1\\1 & 1 & -2 & -4\\-5 & \frac{3}{2} & 1 & \frac{5}{2}\end{array}\right)
$$

# Exemplo de aplicação do método, Primeiro passo  $k = 1$

Usando 
$$
(A^{(0)}|b^{(0)}) = \begin{pmatrix} 2 & -1 & 2 \ 1 & \frac{1}{2} & -2 \ -5 & \frac{3}{2} & 1 \end{pmatrix} \xrightarrow{+} \begin{pmatrix} 1 & 1 \ \frac{5}{2} & 1 \ 1 & 1 \end{pmatrix}
$$
 geramos os  $m_{i1}$  com  $i = 2, 3$   
para poder anular os termos  $a_{i1}$ , sendo que  $a_{11} \neq 0$  não precisamos trocar  
alguma linha. Obtemos  $m_{21} = \frac{a_{21}^{(0)}}{a_{11}^{(0)}} = \frac{1}{2}$ ,  $m_{31} = \frac{a_{31}^{(0)}}{a_{11}^{(0)}} = -\frac{5}{2}$ . Usamos  $m_{21}$   
para gerar a linha 2 de  $A^{(1)}$  e  $b^{(1)}$ .

$$
a_{22}^{(1)} = a_{22}^{(0)} - m_{21}a_{12}^{(0)} = 1 - \frac{1}{2}(-1) = \frac{3}{2};
$$
  
\n
$$
a_{23}^{(1)} = a_{23}^{(0)} - m_{21}a_{13}^{(0)} = -3
$$
  
\n
$$
a_{23}^{(1)} = a_{23}^{(0)} - m_{21}a_{13}^{(0)} = -3
$$
  
\n
$$
a_{23}^{(1)} = a_{23}^{(0)} - m_{21}a_{13}^{(0)} = -3
$$

Usamos  $m_{31}$  para gerar a linha 3 de  $A^{(1)}$  e  $b^{(1)}$ :

$$
a_{32}^{(1)} = a_{32}^{(0)} - m_{31}a_{12}^{(0)} = \frac{3}{2} + \frac{5}{2}(-1) = -1; \quad a_{33}^{(1)} = a_{33}^{(0)} - m_{31}a_{13}^{(0)} = 1 + \frac{5}{2}(2) = 6; b_3^{(1)} = b_3^{(0)} - m_{31}b_1^{(0)} = \frac{5}{2} + \frac{5}{2}(1) = 5.
$$

[Custo Computacional](#page-20-0) [Exemplo](#page-22-0)

## Exemplo de aplicação do método, Segundo passo  $k = 2$

Do primeiro passo obtemos então o sistema com matriz e termo independente  $(A^{(1)}|b^{(1)})=$  $\sqrt{ }$  $\mathcal{L}$ 2 −1 2 | 1  $\begin{array}{ccc|c} 0 & \frac{3}{2} & -3 & -\frac{9}{2} \\ 0 & -1 & 6 & 5 \end{array}$  $\setminus$  Agora usando a  $m_{32} = \frac{a_{32}^{(1)}}{a_{22}^{(1)}} = -\frac{2}{3}$  no segundo passo anularemos os elementos (que é só

 $a_{32}$ ) por baixo da segunda coluna:

$$
a_{33}^{(2)} = a_{33}^{(1)} - m_{32}a_{23}^{(1)} = 6 + \frac{2}{3}(-3) = 4; b_3^{(2)} = b_3^{(1)} - m_{32}b_2^{(1)} = 5 + \frac{2}{3}(-\frac{9}{2}) = 2.
$$

O sistema final triangular superior será 
$$
A^{(2)}x = b^{(2)}
$$
, com  
\n
$$
(A^{(2)}|b^{(2)}) = \begin{pmatrix} 2 & -1 & 2 & 1 \\ 0 & \frac{3}{2} & -3 & -\frac{9}{2} \\ 0 & 0 & 4 & 2 \end{pmatrix}.
$$

<span id="page-25-0"></span>Exemplo, resolução do sistema triangular superior final

O sistema final  $A^{(2)}x = b^{(2)}$  resulta ser portanto

$$
2x_1 - x_2 + 2x_3 = 1\n \frac{3}{2}x_2 - 3x_3 = -\frac{9}{2}\n 4x_3 = 2
$$

Se resolvemos este sistema usando o método descrito na aula anterior teremos começando da última equação

$$
4x_3 = 2 \longrightarrow x_3 = \frac{1}{2}
$$
  
\n
$$
\frac{3}{2}x_2 - 3x_3 = -\frac{9}{2} \longrightarrow x_2 = \frac{-\frac{9}{2} + 3x_3}{\frac{3}{2}} = \frac{-\frac{9}{2} + \frac{3}{2}}{\frac{3}{2}} = -2
$$
  
\n
$$
2x_1 - x_2 + 2x_3 = 1 \longrightarrow x_1 = \frac{\frac{7}{2} + x_2 - 2x_3}{\frac{2}{2}} = -1
$$

A solução é portanto  $(x_1, x_2, x_3) = (-1, -2, \frac{1}{2})$  $\frac{1}{2}$ ). Com uma simples verifica podemos também confirmar que esta é a solução do sistema de partida  $Ax = b$ .